# **Sistema de cubicación con clasificación de productos para plantaciones de** *Populus* **x** *euramericana* **(Dode) Guinier cv. 'I-214' en la meseta norte y centro de España**

M. Barrio Anta\*, H. Sixto Blanco, I. Cañellas Rey de Viñas y F. González Antoñanzas

*Departamento de Sistemas y Recursos Forestales. CIFOR-INIA. Ctra. de A Coruña, km 7. 28080 Madrid. España*

## **Resumen**

Es esencial para los inventarios y gestión forestal de las plantaciones del clon de chopo más empleado en España (*Populus* x *euramericana* cv. 'I-214'), el disponer de ecuaciones que permitan la estimación de su volumen comercial. Para ello se han utilizado datos de 1.289 árboles procedentes de parcelas experimentales instaladas por el INIA en la meseta norte y centro de España. Las ecuaciones ajustadas permiten estimar el volumen hasta cualquier diámetro o altura límite de utilización y adicionalmente las funciones de perfil asociadas proporcionan los diámetros a lo largo del tronco y las alturas a las que estos aparecen. La autocorrelación en los residuos, debido a la naturaleza jerárquica de los datos, fue corregida en todas las ecuaciones mediante el empleo de un modelo continuo autorregresivo de orden tres. Por su parte, el problema de la heterocedasticidad, inherente a las ecuaciones de volumen, fue solventado mediante el empleo de regresión ponderada. La capacidad de ajuste global de los modelos fue analizada a través del coeficiente de determinación y de la raíz cuadrada del error medio cuadrático. También se llevó a cabo una evaluación de los modelos por clases de diámetros o alturas límites mediante diagramas «box-plots» o diagramas de caja.

**Palabras clave**: chopo, clon, volumen comercial, ecuaciones de volumen porcentual, perfil del tronco.

### **Abstract**

#### **Merchantable volume system for** *Populus* **x** *euramericana* **(Dode) Guinier cv. 'I-214' plantations in central and northern Spanish plateau**

A model is required to accurately estimate the merchantable volume of the poplar clone more widely used in Spain (*Populus* x *euramericana* cv. 'I-214'). The present study was therefore carried out to obtain equations for predicting merchantable volume of this poplar clone. Data from 1,289 sampled trees collected in experimental plots, installed by INIA in central Spain, were available for analysis. The volume system fitted allows determining volume to a minimum diameter or height which establishes a merchantability threshold. Also two taper functions were derived to predict the diameter outside bark along the stem and the height at which that diameter occurs. A third-order continuous autoregressive error structure was used to account for autocorrelation. Weighted non linear regression was used to take into account the problem of heteroscedasticity observed in the volume equations. Comparison of the models was carried out using overall goodness-of-fit statistics  $(R^2 \text{ and RMSE})$  and box plots of residuals against position or diameter classes.

**Keywords:** poplar, clone, merchantable volume, volume ratio equations, stem profile.

# **Introducción**

La determinación del volumen comercial en pie de las masas forestales es necesaria tanto para la gestión sostenible de los recursos madereros como para la investigación forestal. Puesto que la medición del volumen en una muestra de árboles es cara, habitualmente se emplean ecuaciones para predecir el volumen de los árboles individuales a partir de variables fáciles de medir como son el diámetro normal (*D*) y la altura total (*H*).

El volumen de interés puede englobar todo el fuste del árbol o solamente una porción entre el nivel del tocón y un punto determinado sobre el fuste. Las ecuaciones que proporcionan el volumen hasta un determinado diámetro o altura a lo largo del tronco se de-

<sup>\*</sup> Autor para la correspondencia: mbarrio@inia.es Recibido: 04-08-06; Aceptado: 15-01-07.

nominan ecuaciones de volumen con clasificación de productos o ecuaciones de volumen comercial. Estas ecuaciones se han elaborado tradicionalmente mediante dos metodologías distintas: *i*) funciones de perfil del tronco del árbol o *ii*) ecuaciones de volumen porcentual.

Las funciones de perfil del tronco fueron inicialmente introducidas por Höjer en 1903 (citado en Behre, 1923) como un intento de describir el perfil del tronco de los árboles y desde entonces éste ha sido un tema de gran interés para los forestales (e.g., Kozak, 1988, 2004; Newnham, 1992; Riemer *et al*., 1995; Bi, 2000; Fang *et al*., 2000). La construcción de una ecuación de volumen con clasificación de productos a partir de una función del perfil del tronco se basa en la capacidad de esta función para describir el diámetro del tronco a distintas alturas. Teniendo en cuenta la aplicación de la integral definida para calcular el volumen de un sólido de rotación, es posible determinar el volumen de madera entre dos alturas cualesquiera a lo largo del tronco del árbol. Una vez que se especifica el diámetro límite hasta el que se quiere conocer el volumen, su correspondiente altura se determina invirtiendo analíticamente la función o bien por medio de algún procedimiento iterativo (Diéguez-Aranda *et al*., 2006).

Las ecuaciones de volumen porcentual o ecuaciones de razón de volumen predicen la proporción entre el volumen comercial hasta un determinado punto del tronco y el volumen total del mismo. Este método fue introducido por Burkhart (1977) y ha sido ampliamente usado desde entonces (e.g., Cao *et al*., 1980; Van Deusen *et al*., 1981; Reed y Green, 1984; Gregoire y Schabenberger, 1996; Tomé *et al*., 2001). En España ha sido menos empleado que las funciones de perfil de tronco y sólo encontramos referencias de su uso por Barrio *et al*. (2004) y Chauchard y Sbrancia (2005).

Básicamente, el ratio (*r*) entre el volumen acumulado en cada sección (*v*) y el volumen total del árbol (*V*) se relacionan con los valores medidos de *D* y/o *H* y una variable que especifique el diámetro (*d*) o altura (*h*) límite de utilización. Si la variable para especificar el punto del árbol hasta el cual se quiere conocer el volumen es el diámetro límite de utilización, el modelo proporcionará el volumen comercial hasta ese diámetro  $(v_d)$ ; por el contrario, si la variable para especificar ese punto es la altura límite, el modelo proporcionará el volumen comercial hasta esa altura  $(v_h)$ .

Habitualmente, las dos componentes que constituyen las ecuaciones de volumen con clasificación de productos derivadas a partir de modelos de razón (razón de volumen *r* y ecuación de volumen total *V*) se han desarrollado de forma separada, y el volumen comercial se expresaba entonces como el producto de *V*·*r* (Avery y Burkhart, 2002). Sin embargo, otros autores (e.g., Gregoire y Schabenberger, 1996; Bullock y Burkhart, 2003; Teshome, 2005) han ajustado ecuaciones de volumen comercial a partir de modelos de razón de volumen como un único modelo compuesto que incluye ambos términos (*r* y *V*) en la misma expresión. En este caso el volumen total es un caso especial que se obtiene cuando en el modelo global *h* es igual a *H* o *d* es igual a cero, siendo *V=f*(*D,H*). Por tanto, la ecuación de volumen total es muy fácil de usar y se prefiere cuando no se requiere la determinación del volumen con clasificación de productos.

Aunque las primeras tablas de cubicación publicadas para chopo se elaboraron ya hace varias décadas (González Antoñanzas, 1978) y a pesar de que, como se ha visto, las técnicas para la construcción de ecuaciones de volumen con clasificación de productos se conocían desde antes, hasta la fecha se han llevado a cabo escasos estudios para poner en manos de los gestores herramientas para la determinación del volumen de los árboles de una manera más precisa. Así, actualmente sólo se dispone de ecuaciones de cubicación con clasificación de productos para las choperas de Navarra (Rodríguez y Molina, 2003) y del valle del Cinca en Huesca (Rodríguez, 2005).

El objetivo de este trabajo es elaborar ecuaciones de volumen con clasificación de productos que permitan su uso, de manera sencilla, por parte de los gestores de las choperas del clon 'I-214' en el centro de España.

# **Material y Métodos**

### **Datos empleados**

Para la construcción del sistema de volumen con clasificación de productos se ha empleado una muestra formada por 1.289 árboles procedente de las mediciones realizadas entre 1970 y 1984 en la red de parcelas de experimentación que el INIA tenía instaladas en la meseta norte y centro de España. En cada una de las parcelas se seleccionaron árboles tipo de forma proporcional a las clases diamétricas para su posterior cubicación.

En cada árbol se midió el diámetro normal (*D*), el diámetro a 0,15 m sobre el nivel del suelo, y posteriormente se midieron en pie, mediante escalada, el diámetro con corteza en cruz cada metro de longitud hasta los 11 m y cada dos metros desde los 11 m hasta la altura que fue posible. Adicionalmente también se midió la altura que correspondía a un diámetro en punta delgada de 7 cm. Los volúmenes con corteza de cada una de las porciones de tronco situadas entre dos secciones consecutivas de medición se calcularon mediante la fórmula de Smalian. El volumen desde la última sección de medición hasta la altura total del árbol fue determinado mediante la fórmula del cono.

Inicialmente con la finalidad de no considerar árboles con trozas basales muy cónicas se eliminaron aquellos árboles con un diámetro relativo (diámetro de una sección cualquiera dividido por el diámetro normal) mayor de 1,3, esto supuso la eliminación de 4 árboles (un 0,13% del total de los datos).

Con el propósito de detectar datos atípicos, causados por engrosamientos anormales del tronco o por ser mediciones próximas a la inserción de ramas, se examinó visualmente el gráfico de dispersión de diámetros relativos frente a alturas relativas para el conjunto global de datos. Para ello se utilizó el procedimiento descrito por Bi (2000), consistente en el ajuste de un modelo cuadrático local no paramétrico al conjunto total de datos. El ajuste se llevó a cabo mediante el procedimiento LOESS de SAS/STAT® (SAS Institute Inc., 2004a) con un parámetro de suavizado de 0,25. Dicho parámetro se seleccionó entre diversos valores después de un examen visual de las curvas ajustadas superpuestas sobre los datos reales. Para nuestra base de datos la proporción de valores atípicos fue solamente de un 0,34%. La Figura 1 muestra el gráfico de las alturas relativas frente a los diámetros relativos usados en este estudio, junto con la recta ajustada por regresión no paramétrica y los intervalos extremos. En la Tabla 1 se presentan los estadísticos descriptivos de la muestra empleada incluyendo la media, el mínimo, el máximo y desviación estándar de las principales variables de árbol empleadas finalmente en el ajuste de los modelos.

#### **Ecuaciones empleadas**

Tradicionalmente se ha considerado que los volúmenes obtenidos a partir de la integración de una función de perfil del tronco entre dos alturas cualesquiera del mismo proporcionan mejores estimaciones que los modelos de razón. Esta idea se ha fundamentado en que

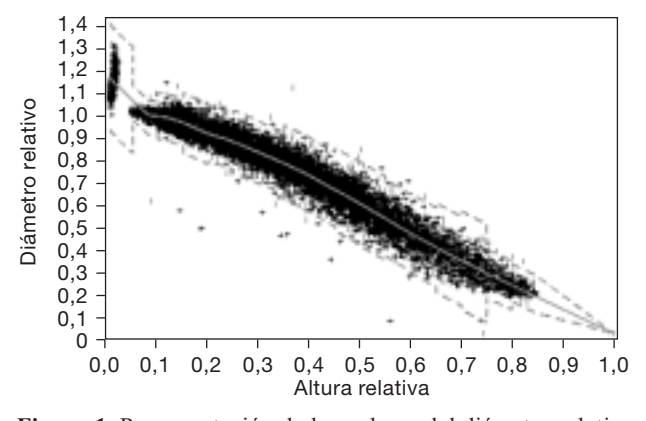

**Figura 1.** Representación de los valores del diámetro relativo (cociente entre el diámetro límite y el diámetro normal) y altura relativa (cociente entre la altura límite y la altura total del árbol) junto con la curva obtenida por regresión local Loess (factor de suavizado =  $0,25$ ) y los umbrales superior e inferior para considerar un dato como atípico.

en los sistemas basados en modelos de volumen porcentual se necesitaban ajustar dos ecuaciones (Trincado *et al*., 1997). Sin embargo, cuando se ajusta un único modelo compuesto tal justificación carece de sentido.

Recientemente se ha comprobado en *Quercus robur* que las estimaciones de volumen son muy similares entre los dos sistemas, aunque los sistemas basados en funciones de perfil proporcionaron mejores estimaciones de los diámetros límites y las alturas a las que estos aparecen (Barrio *et al*., 2007). Puesto que el objetivo de este trabajo es la de proporcionar una herramienta que permita estimar el volumen hasta un determinado diámetro o altura límite de utilización, más que una función de perfil del tronco; se ha optado por los sistemas de volumen basados en ecuaciones de volumen porcentual. Los motivos para su elección son, por tanto, los siguientes: *i*) sus buenos resultados en trabajos previos (e.g., Barrio *et al*., 2007), *ii*) la sencillez en la formulación de los modelos, que permitirá su uso por todo tipo de gestores o propietarios; y *iii*) la facilidad para derivar modelos de volumen porcentual de masa a partir de los de modelos de volumen porcentual de árbol.

**Tabla 1.** Estadísticos descriptivos de la muestra de 1.289 árboles empleados en el ajuste del sistema de volumen

| Variable | Media | Mínimo | Máximo | Desv.<br>estándar |
|----------|-------|--------|--------|-------------------|
| $D$ (cm) | 20,72 | 7,70   | 54,00  | 8,78              |
| H(m)     | 14,81 | 6,80   | 31,50  | 5,63              |
| $V(m^3)$ | 0,31  | 0.02   | 2,45   | 0.38              |

En este trabajo se ha seleccionado como sistema de volumen aquel con el que obtuvieron mejores resultados Bullock y Burkhart (2003) y Barrio *et al*. (2007).

Dicho sistema de volumen está compuesto por una ecuación de volumen total y una ecuación de volumen porcentual. Como ecuación de volumen total se ha usado la ecuación de variable combinada de Spurr (1952):  $V = a_0 + a_1 D^2 H$ .

La ecuación de volumen porcentual empleada es una modificación propuesta por Tasissa *et al*. (1997) de la ecuación de volumen porcentual exponencial desarrollada originalmente por Van Deusen *et al*. (1981).

El modelo compuesto para predecir el volumen comercial hasta un diámetro límite de utilización determinado (*d*) es:

$$
v_d = \left(a_0 + a_1 D^2 H\right) \exp\left(b_0 d^{b_1} / D^{b_2}\right)
$$
 [1]

La ecuación de volumen porcentual exponencial está doblemente restringida, de tal forma que cuando el diámetro límite incrementa de cero a infinito, la ecuación de de razón de volumen tiende a cero y cuando el diámetro límite tiende a cero, la ecuación de volumen porcentual se aproxima a uno; siendo el volumen comercial  $(v_d)$  igual al volumen total  $(V)$  (Bullock y Burkhart, 2003).

El volumen hasta una altura límite de utilización determinada (*h*) a lo largo del tronco del árbol se puede predecir con la siguiente expresión:

$$
v_h = (a_0 + a_1 D^2 H) \exp(b_3 (H - h)^{b_4} / H^{b_5})
$$
 [2]

En este modelo compuesto, la ecuación de razón de volumen, al igual que la ecuación [1], está doblemente restringida (Bullock and Burkhart, 2003).

Puesto que los valores que proporcionan ambos sistemas hasta un diámetro límite de utilización y su correspondiente altura deben ser los mismos, igualando y operando en las ecuaciones [1] y [2], se pueden obtener dos funciones para predecir el diámetro con corteza a lo largo del tronco y otra para predecir la altura a la cual aparece ese diámetro:

$$
d = (b_3/b_0)^{1/b_1} D^{b_2/b_1} ((H - h)^{b_4/b_1} / H^{b_5/b_1})
$$
 [3]  

$$
h = H - (b_0/b_3)^{1/b_4} (H)^{b_5/b_4} (d^{b_1/b_4} / D^{b_2/b_4})
$$
 [4]

#### **Ajuste de los modelos**

En el sistema de volumen anterior, las ecuaciones [1] y [2] pueden ajustarse simultáneamente y posteriormente sustituir las estimaciones obtenidas de los parámetros en las ecuaciones [3] y [4]. Con esta forma de ajuste se optimizan las predicciones en volúmenes hasta un diámetro o altura límite determinados más que la descripción del perfil del tronco del árbol. También se pueden considerar las ecuaciones [1]-[4] como un sistema simultáneo de ecuaciones; en el cual  $v_d$  y  $v_h$  son variables endógenas, *d* y *h* son variables instrumentales endógenas y *D* y *H* son variables exógenas.

En este trabajo se ha optado por el ajuste simultáneo de las cuatro ecuaciones para optimizar la suma de cuadrados total de los errores del sistema, es decir, minimizar a la vez los errores en las predicciones de los volúmenes y de las funciones de perfil.

Para ello se utilizó el método de ajuste de máxima verosimilitud con información completa «*Full Information Maximum Likelihood*» (FIML) implementado en procedimiento MODEL del programa estadístico SAS/ETS<sup>®</sup> (SAS Institute Inc., 2004b).

Existen varios problemas asociados con los sistemas de volumen que violan el principio fundamental de independencia y distribución homogénea de los errores con media cero y varianza constante: multicolinealidad, autocorrelación y heterocedasticidad son los más importantes. Aunque los estimadores obtenidos en el ajuste de regresión permanecen insesgados ante la presencia de multicolinealidad, autocorrelación y heterocedasticidad, estos no son los más eficientes (Myers, 1990; Kozak, 1997).

La multicolinealidad se refiere a la existencia de correlación entre las variables independientes usadas en los análisis de regresión. Para evaluar la presencia de multicolinealidad entre las variables de un modelo se puede emplear el índice de condición. De acuerdo con Belsey (1991), si el índice de condición es 5-10, la multicolinealidad no es problema, si está entre 30-100 hay problemas asociados con la multicolinealidad, y si está en el rango de 1.000-3.000 hay problemas severos asociados con la multicolinealidad.

Para el desarrollo de ecuaciones de volumen porcentual o funciones de perfil se trabaja con múltiples observaciones a lo largo del tronco en cada uno de los árboles. Por tanto, es razonable esperar que las observaciones dentro de cada uno de los árboles estén correlacionadas espacialmente, lo cual viola el principio de independencia de los errores. Para tener en cuenta

la autocorrelación, se modelizó el término del error mediante una estructura continua autorregresiva de orden *x* [CAR(*x*)], la cual se puede aplicar a datos irregularmente espaciados y no balanceados (Gregoire *et al*., 1995; Zimmerman y Núñez-Antón, 2001). De esta forma, el término del error se expresa como:

$$
e_{ij} = \sum_{k=1}^{k=x} I_k \rho_k^{h_{ij} - h_{ij-k}} e_{ij-k} + \varepsilon_{ij}
$$
 [5]

donde *eij* es el *j*th residuo ordinario del *i*th individuo,  $e_{ij,k}$  es el *j*th residuo ordinario del *i*-*k*th individuo,  $I_k = 1$ para *j* > *k* y es cero para *j* ≤ *k*, ρ*<sup>k</sup>* es el parámetro autorregresivo de orden *k* a ser estimado, y  $h_{ii}$ - $h_{ii,k}$  es la distancia que separa la *j*th de la *j*th-*k*th observación dentro de cada árbol, *hij* > *hij*-*k*. Siendo ε*ij* ahora el termino del error bajo la condición de independencia.

La estructura del error expresada en la ecuación [5] fue ajustada simultáneamente con la estructura de la media de cada una de la ecuaciones [1]-[4] usando el procedimiento MODEL del programa estadístico  $SAS/ETS^{\circledcirc}$  (SAS Institute Inc., 2004b), el cual permite una actualización dinámica de los residuos.

Otro problema común e inherente a la construcción de ecuaciones de volumen es la alta heterogeneidad de la varianza de los errores. En estas ecuaciones a menudo se asume que la varianza del error (σ<sup>2</sup><sub>i</sub>) se puede modelizar como una función potencia de la variable  $D^2H$  (Furnival, 1961; Cailliez, 1980), i.e.  $\sigma_i^2 = (D^2H)^m_i$ . El valor más adecuado del término de potencia *m* se puede obtener mediante el método sugerido por Harvey (1976, en Parresol, 1993), el cual consiste en usar los errores obtenidos con el modelo sin ponderar (*e*ˆ*i*) como variable dependiente en el modelo de la varianza del error, i.e.:

$$
\hat{e}_i^2 = \gamma \left( D^2 H \right)_i^m \tag{6}
$$

o, tomando el logaritmo natural —ln— de la función:

$$
\ln \hat{e}_i^2 = \ln \gamma + m \ln \left( D^2 H \right)_i \tag{7}
$$

El parámetro *m* de la ecuación [7] se estimó mediante regresión lineal. Los parámetros de las ecuaciones [1] y [2] se estimaron por máxima verosimilitud especificando la función de ponderación mediante

la opción *resid.* 
$$
y =
$$
 *resid.*  $y / \sqrt{\left(D^2 H\right)_i^m}$  del proce-

dimiento MODEL del programa estadístico SAS/ETS (SAS Institute Inc., 2004b), donde *y* es la variable dependiente del modelo.

## **Capacidad de ajuste y predicción de los modelos**

La evaluación de la capacidad de ajuste del modelo se ha basado en el análisis numérico y gráfico de los residuos. Se examinaron dos estadísticos: la raíz del error medio cuadrático (RMSE) y el coeficiente de determinación para regresión no lineal (*R*<sup>2</sup> ). Aunque se han apuntado limitaciones asociadas con el uso del  $R<sup>2</sup>$  en regresión no lineal, la utilidad general de alguna medida global de la bondad del modelo parece superar alguna de esas limitaciones (Ryan, 1997). Las expresiones de estos estadísticos son las siguientes:

$$
RMSE = \sqrt{\sum_{i=1}^{n} (y_i - \hat{y}_i)^2 \over n - p}
$$
 [8]

$$
R^2 = r_{y_i \hat{y}_i}^2
$$
 [9]

donde *yi* y *y*ˆ*<sup>i</sup>* son los valores predichos y observados de la variable dependiente, respectivamente, *n* el número total de observaciones, *p* el número de parámetros del modelo (el número de parámetros compartidos en el sistema de cuatro ecuaciones se divide por cuatro), y *ryiˆyi* el coeficiente de correlación para la regresión lineal entre los valores observados y predichos de la variable dependiente (Ryan, 1997).

Aunque los estadísticos de bondad global del modelo (RMSE y *R*<sup>2</sup> ) son buenos indicadores de la efectividad de las ecuaciones del sistema, éstos no muestran los problemas de la capacidad de ajuste de los modelos en determinadas zonas a lo largo del tronco del árbol. Para realizar esta valoración se han usado los gráficos de caja o «box-plots», que permiten la comparación de los residuos de un modelo por clases de una variable de agrupación, proporcionando también importante información cuantitativa acerca de la variable, como su media, mediana, cuartiles, mínimo, máximo y observaciones atípicas. En este trabajo se usaron estos gráficos para evaluar la distribución de los residuos de las siguientes variables: diámetro límite de utilización (*d*), altura sobre el nivel del suelo hasta el diámetro límite de utilización (*h*) y los volúmenes comerciales  $v_d$  y  $v_h$ . La primera variable se evaluó por clases de alturas relativas (*h*/*H*) desde la base hasta la cima del árbol, la segunda por clases de diámetros límites de utilización (*d*) y la tercera y cuarta por clases de diámetros y alturas límites, respectivamente.

Puesto que la capacidad de ajuste de los modelos no tiene por qué reflejar su capacidad predictiva (Myers, 1990), se recomienda una evaluación de estos con un conjunto de datos independientes a los usados para el ajuste (Vanclay y Skovsgaard, 1997; Pretzsch *et al*., 2002). Debido a la escasez de tales datos, se han propuesto varios métodos para llevarla a cabo (e.g., validación cruzada y doble validación cruzada). Sin embargo,

estos métodos raramente proporcionan información adicional en comparación con los estadísticos obtenidos a partir del ajuste del modelo al conjunto global de datos (Kozak y Kozak, 2003). Además, de acuerdo con Myers (1990) y Hirsch (1991) la estimación final de los parámetros del modelo deberá obtenerse a partir de todos los datos porque las estimaciones de los parámetros serán más precisas que aquellas obtenidas con el modelo ajus-

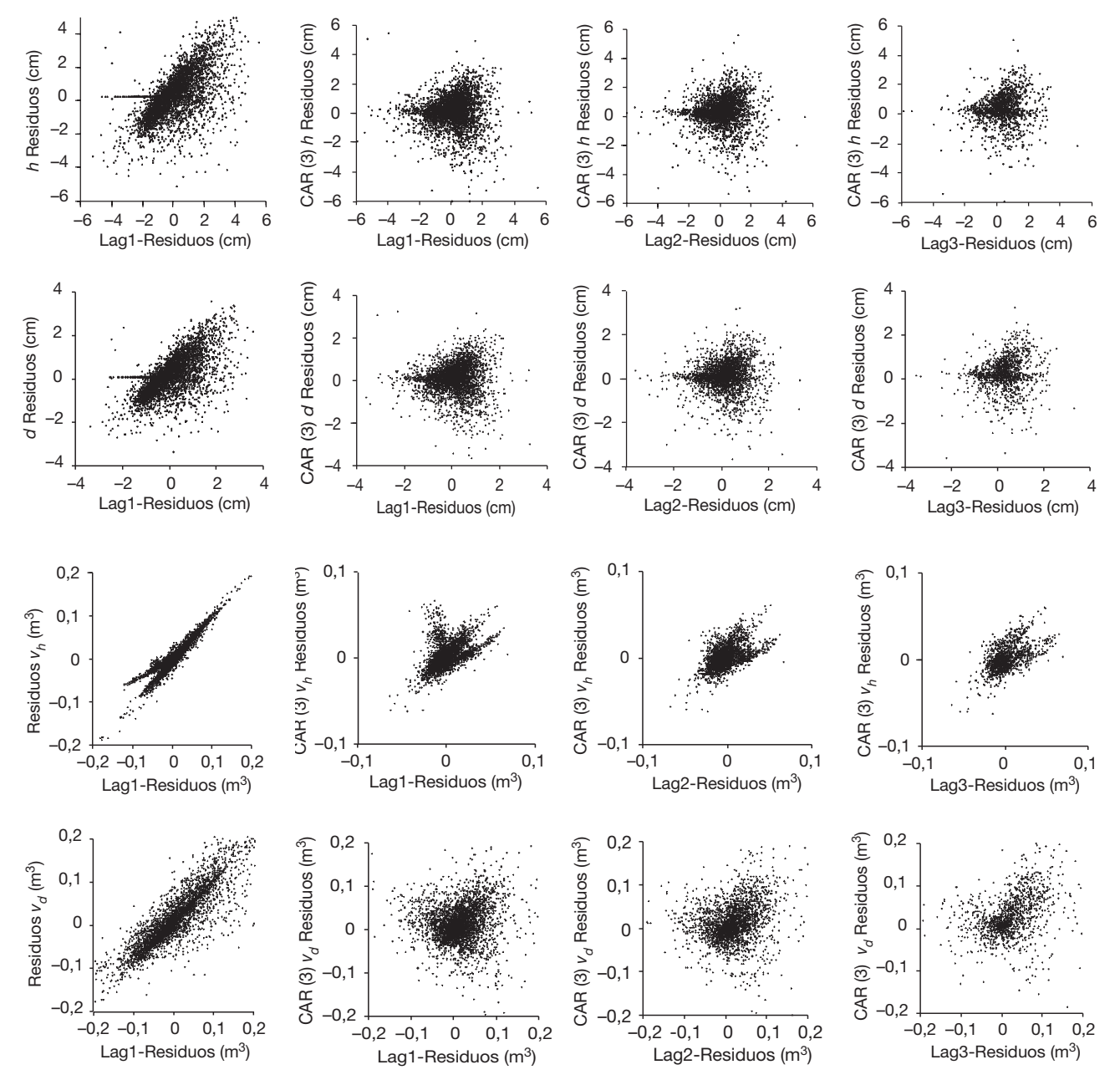

**Figura 2.** Residuos de las ecuaciones [1]-[4], sin considerar los parámetros de autocorrelación, frente al primer retardo (lag1-residuos) (columna izquierda); residuos de las ecuaciones [1]-[4] considerando los parámetros de autocorrelación de orden 3 frente al primer (lag1-residuos), segundo (lag2-residuos) y tercer retardo (lag3-residuos) de los residuos (segunda, tercera y cuarta columna).

| Parámetro      | Ecuación | Estimación | Error estándar<br>aproximado | t valor<br>aproximado | Significación<br>aproximada |
|----------------|----------|------------|------------------------------|-----------------------|-----------------------------|
| a <sub>0</sub> | [1] [2]  | $-0,00115$ | 0,000522                     | $-2,21$               | 0,0273                      |
| $a_1$          | [1] [2]  | 0,000031   | 3,083E-8                     | 998,88                | < 0.0001                    |
| $b_0$          | $[1]$    | $-0,33228$ | 0,00986                      | $-33,71$              | ${}< 0,0001$                |
| b <sub>1</sub> | $[1]$    | 4,963407   | 0,0144                       | 345,87                | < 0,0001                    |
| b <sub>2</sub> | $[1]$    | 4,492885   | 0,0155                       | 289,22                | ${}< 0,0001$                |
| $b_3$          | $[2]$    | $-1,41817$ | 0,0313                       | $-45,30$              | ${}< 0,0001$                |
| $b_4$          | $[2]$    | 4,857487   | 0,0131                       | 371,12                | < 0.0001                    |
| b <sub>5</sub> | $[2]$    | 4,671002   | 0,0146                       | 318,89                | ${}< 0,0001$                |
| $\rho_1$       | $[1]$    | 0,89764    | 0,00489                      | 183,43                | < 0,0001                    |
| $\rho_2$       | $[1]$    | 0,872736   | 0,00361                      | 241,74                | < 0,0001                    |
| $\rho_3$       | $[1]$    | 0,771329   | 0,00386                      | 199,83                | ${}< 0,0001$                |
| $\rho_1$       | $[2]$    | 1,161949   | 0,00191                      | 607,96                | < 0,0001                    |
| $\rho_2$       | $[2]$    | 0,999573   | 0,00253                      | 394,92                | ${}< 0,0001$                |
| $\rho_3$       | $[2]$    | 0,8177     | 0,00307                      | 266,46                | < 0,0001                    |
| $\rho_1$       | $[3]$    | 0,67948    | 0,00511                      | 133,07                | < 0,0001                    |
| $\rho_2$       | $[3]$    | 0,746766   | 0,00449                      | 0,00449               | ${}< 0,0001$                |
| $\rho_3$       | $^{[3]}$ | 0.6813     | 0,00630                      | 108,23                | ${}< 0,0001$                |
| $\rho_1$       | $[4]$    | 0,689255   | 0,00502                      | 137,24                | ${}< 0,0001$                |
| $\rho_2$       | $[4]$    | 0,751133   | 0,00443                      | 169,68                | ${}< 0,0001$                |
| $\rho_3$       | $[4]$    | 0,684039   | 0,00620                      | 110,27                | < 0,0001                    |

**Tabla 2.** Estimación de parámetros para el sistema de volumen ajustado

tado a una porción de los mismos. Teniendo en cuenta todas estas consideraciones, se decide no validar el modelo, confiando en que un modelo bien seleccionado y ajustado proporcionará buenas predicciones, en espera de un nuevo conjunto de datos, que permita valorar la capacidad predictiva del modelo (Kozak y Kozak, 2003).

## **Resultados y Discusión**

Inicialmente se ajustaron los modelos sin expandir el término del error mediante una estructura autorregresiva de orden *x*. Como era esperable, debido a la naturaleza jerárquica de los datos, se observaron tendencias claras al representar los residuos de las variables dependientes de los modelos frente a sus tres primeros retardos (*lag*1, *lag*2 y *lag*3) (ver gráficos de la 1era columna de la Fig. 2).

Por tanto, se expandieron los términos del error de cada ecuación con una estructura continua autorregresiva, resultando que un orden tres eliminaba la autocorrelación de todos los modelos de una manera satisfactoria, a excepción de los residuos del modelo [2] donde sólo pudo ser eliminada parcialmente (ver gráficos de la 2ª, 3era y 4ª columna de la Figura 2). Esto es igualmente corroborado por los valores del estadístico de Durbin-Watson, que presentó un valor de 2,1 para los modelos [3] y [4], valor muy próximo al óptimo de 2, y de 1,9 y 1,2 para los modelos [1] y [2], respectivamente.

Aunque la autocorrelación no mejora la capacidad predictiva del modelo, su incorporación permite corregir la subestimación de la matriz de covarianzas de los parámetros, permitiendo llevar a cabo de manera correcta los contrastes estadísticos habituales sobre los parámetros (West *et al*., 1984).

Por tanto, desde el punto de vista práctico, los parámetros de autocorrelación (Tabla 2) se pueden ignorar, a no ser que se esté trabajando con varias mediciones del diámetro a diferentes alturas para el mismo individuo.

Por otro lado, los gráficos de los residuos de  $v_h$  y  $v_d$ frente a los valores predichos de las mismas variables mostraron un incremento a medida que aumentaba el valor de la variable dependiente. Ajustando la ecuación [7] por mínimos cuadrados ordinarios se obtuvieron unos valores de *m* de 1,19 y 0,91 para la inclusión en el factor de ponderación de las ecuaciones [1] y [2], respectivamente, para la corrección de la heterocedasticidad. Estos valores permitieron obtener unos gráficos de residuos de varianza homogénea, unas estimaciones de los parámetros de mínima varianza y unos intervalos de predicción más realistas (Parresol, 2001).

El valor de las estimaciones de los parámetros, sus errores estándar aproximados y su significación, después

**Tabla 3.** Estadísticos de bondad de ajuste y número de condición de cada una de las ecuaciones ajustadas del sistema de volumen

| Ecuación          | <b>RMSE</b> | $\mathbb{R}^2$ | Número<br>de condición |  |
|-------------------|-------------|----------------|------------------------|--|
| [1]               | 0,0286      | 0,9930         | 98                     |  |
| $\lceil 2 \rceil$ | 0,0093      | 0,9993         |                        |  |
| [3]               | 0,8832      | 0,9916         |                        |  |
| [4]               | 0,3121      | 0,9892         |                        |  |

de tener en cuenta la autocorrelación y la heterocedasticidad, se muestran en la Tabla 2. Todos los parámetros fueron significativos a un nivel de significación del 5%.

La Tabla 3 proporciona los valores del *R*<sup>2</sup> , del RMSE y del índice de condición. Como se puede observar, todas las ecuaciones ajustan muy bien, explicando más del 98% de la variabilidad de las variables dependientes. El valor del índice de condición es de 98, por lo que se puede considerar que el modelo presenta una multicolinealidad moderada.

Tendiendo en cuenta los resultados del análisis de los residuos por posición o clases de diámetros para las cuatro variables dependientes de interés  $(d, h, v_d)$ *vh*) mediante los gráficos de cajas, se puede hacer las siguientes consideraciones (Fig. 3):

— La descripción de diámetro a lo largo del tronco muestra unos resultados de los cuales no se puede presuponer la existencia de tendencias sistemáticas. El modelo tiende a sobreestimar ligeramente el diámetro en la sección más próxima al suelo, aunque después pasa a subestimar ligeramente en las tres siguientes secciones para volver a cambiar de signo en las restantes. La varianza de las estimaciones es bastante constante con una reducción en los diámetros más pequeños.

— La estimación de la altura a lo largo del tronco, aun siendo buena, muestra una ligera tendencia a la subestimación en gran parte del tronco a excepción de la clase de 45 cm donde el modelo produce sobreestimación. La varianza de las estimaciones de la altura aumenta con los diámetros límites más grandes, por tanto el comportamiento de este modelo es peor en las regiones próximas a la base del árbol.

— El sistema proporciona estimaciones de volumen hasta un determinado diámetro límite menos precisas para árboles o trozas grandes. A excepción de la clase diamétrica 45 cm, el modelo subestima el volumen en las regiones más valiosas del tronco. A pesar de esto, las estimaciones son muy buenas ya que el valor máximo del residuo medio (clase 60) fue de -0,08 m<sup>3</sup>. Las estimaciones de *vd* por clases de altura relativas muestra unos resultados insesgados y con una variabilidad muy reducida.

— Las estimaciones que proporciona el modelo del volumen hasta una altura determinada a lo largo del tronco son insesgadas y con una varianza muy reducida. Lo mismo se observa al representar el *vh* por clases de diámetro límite. Es un resultado lógico ya que como puede observarse en la Tabla 3, el modelo [1] presenta un valor del *RMSE* tres veces superior al que presenta el modelo [2].

Teniendo en cuenta los resultados anteriores se puede decir que la estimación del volumen hasta una altura límite de utilización es más precisa que la estimación del volumen hasta el diámetro correspondiente a esa altura. Además, al igual que se ha recomendado en otros trabajos (e.g., Kozak, 2004; Diéguez-Aranda *et al*., 2006), se requeriría la medición de más secciones en la parte basal del árbol (la más valiosa económicamente) para mejorar las estimaciones de los volúmenes y/o diámetros y sus alturas asociadas.

# **Conclusiones**

En este estudio se ha comprobado el buen comportamiento del sistema de Tasissa *et al*. (1997) en la estimación del perfil y del volumen de los árboles de *Pupulus* x *euramericana* cv. 'I-214' en la meseta norte y centro de España. Los buenos resultados obtenidos por el sistema, tanto en la estimación del perfil del árbol como de los volúmenes comerciales, se han debido probablemente al ajuste simultáneo que minimizó la suma de cuadrados total de los errores de las cuatro ecuaciones.

Los valores de las distintas variables dependientes a lo largo del tronco mostraron alta correlación espacial que fue eliminada satisfactoriamente, salvo en la ecuación [2], mediante una estructura de los errores continua autorregresiva de orden 3. La no homogeneidad de la varianza en las dos ecuaciones de volumen se eliminó mediante regresión ponderada, usando como variable de ponderación una función potencial de la variable combinada diámetro normal al cuadrado y altura total.

Las funciones de perfil del tronco son más flexibles y se suponen más precisas, al emplear una única función para estimar diámetros a lo largo del tronco, las alturas a los que aparecen y los volúmenes. Sin embargo, el sistema ajustado en este trabajo aúna a sus buenos resultados la sencillez de su formulación, que permitirá su uso inmediato por parte de los gestores forestales de masas de chopo del clon 'I-214'.

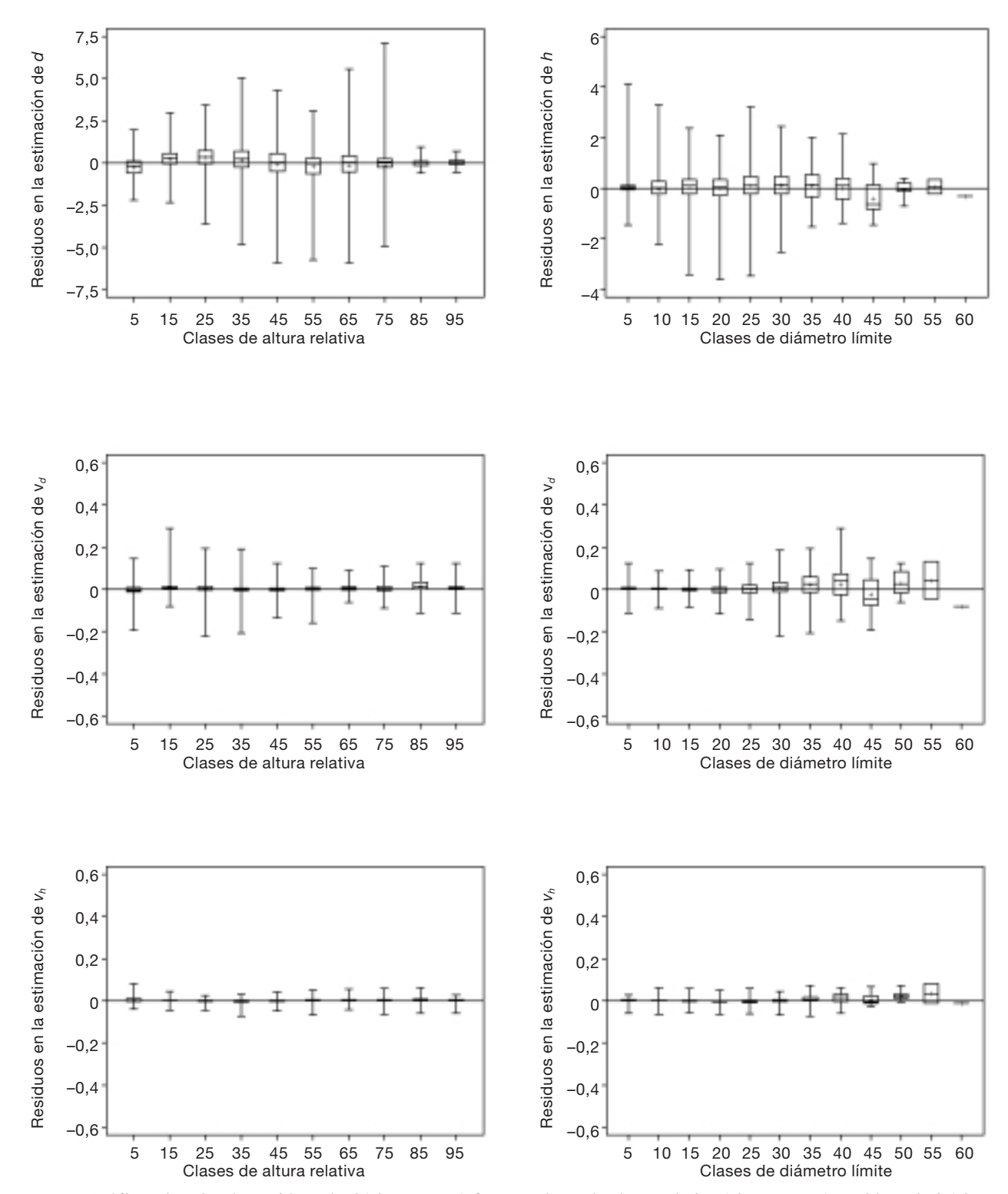

**Figura 3.** Gráficos de cajas de: residuos de *d* (eje Y, en cm) frente a clases de altura relativa (eje X, en cm); residuos de *h* (eje Y, en m) frente a las clases de diámetro relativo (eje X, en cm); residuos de  $v_d$  (eje Y, en m<sup>3</sup>) frente a las clases de altura relativa y diámetro límite (eje X, en cm) y residuos de *v<sub>h</sub>* (eje Y, en m<sup>3</sup>) frente a las clases de altura relativa y diámetro límite (eje X, en cm) para el sistema de ecuaciones de volumen ajustadas, el símbolo «+» representa las medias estimadas, las cajas representan el rango intercuartílico, los máximos y mínimos valores estimados están representados por la línea horizontal superior e inferior que cruzan las líneas verticales, respectivamente,

# **Referencias bibliográficas**

- AVERY T.E., BURKHART H.E., 2002. Forest measurements. 5<sup>th</sup> ed. McGraw-Hill, New York.
- BARRIO M., ÁLVAREZ GONZÁLEZ J.G., DÍAZ-MARO-TO I.J., 2004. Elaboración de una tarifa con clasificación de productos para *Quercus robur* L. en Galicia basada en un modelo de volumen porcentual. Invest Agrar: Sis Recur For 13(3), 506-517.
- BARRIO M., CASTEDO F., DIÉGUEZ-ARANDA U., ÁLVAREZ GONZÁLEZ J.G., GADOW K.v., 2007. Merchantable volume system for pedunculate oak in northwestern Spain. Ann For Sci (en prensa).
- BEHRE C.E., 1923. Preliminary notes on studies of tree form. J For 21, 507-511.
- BELSEY D.A., 1991. Conditioning diagnostics, collinearity and weak data in regression. John Wiley & Sons, Inc., New York.
- BI H., 2000. Trigonometric variable-form taper equations for Australian eucalyptus. For Sci 46, 397-409.
- BULLOCK B.P., BURKHART H.E., 2003. Equations for predicting green weight of loblolly pine trees in the south. South J Appl For 27(3), 153-159.
- BURKHART H.E., 1977. Cubic-foot volume of loblolly pine to any merchantable top limit. South J Appl For 1, 7-9.
- CAILLIEZ F., 1980. Estimación del volumen forestal y predicción del rendimiento. FAO, Roma.
- CAO Q.V., BURKHART H.E., MAX T.A., 1980. Evaluation of two methods for cubic-foot volume prediction of loblolly pine to any merchantable limit. For Sci 26, 71-80.
- CHAUCHARD L., SBRANCIA R., 2005. Funciones para la estimación de los volúmenes maderables de pino radiata en el País Vasco. Invest Agrar: Sist Recur For 14(2), 185- 194.
- DIÉGUEZ-ARANDA U., CASTEDO-DORADO F., ÁLVA-REZ-GONZÁLEZ J.G., ROJO A., 2006. Compatible taper function for Scots pine (*Pinus sylvestris* L.) plantations in northwestern Spain. Can J For Res 36, 1190-1205.
- FANG Z., BORDERS B.E., BAILEY R.L., 2000. Compatible volume-taper models for loblolly and slash pine based on a system with segmented-stem form factors. For Sci 46, 1-12.
- FURNIVAL G.M., 1961. An index for comparing equations used in constructing volume tables. For Sci 7, 337-341.
- GONZÁLEZ ANTOÑANZAS F., 1978. Tablas de cubicación para *Populus* x *euramericana* (Dode) Guinier cv. 'Campeador'. Comunicaciones INIA. Serie: Recursos Naturales, n.º 8, 31 pp.
- GOULDING C.J., MURRAY J., 1976. Polynomial taper equations that are compatible with tree volume equations. NZJ For Sci 5, 313-322.
- GREGOIRE T.G., SCHABENBERGER O., 1996. A non-linear mixed-effects model to predict cumulative bole volume of standing trees. J Appl Stat 23, 257-271.
- GREGOIRE T.G., SCHABENBERGER O., BARRETT J.P., 1995. Linear modelling of irregularly spaced, unbalanced, longitudinal data from permanent-plot measurements. Can J For Res 25, 137-156.
- HARVEY A.C., 1976. Estimating regression models with multiplicative heteroscedasticity. Econometrica 44, 461-465.
- HIRSCH R.P., 1991. Validation samples. Biometrics 47, 1193-1194.
- KOZAK A., 1988. A variable-exponent taper equation. Can J For Res 18, 1363-1368.
- KOZAK A., 1997. Effects of multicollinearity and autocorrelation on the variable-exponent taper functions. Can J For Res 27, 619-629.
- KOZAK A., 2004. My last words on taper equations. For Chron 80(4), 507-515.
- KOZAK A., KOZAK R.A., 2003. Does cross validation provide additional information in the evaluation of regression models? Can J For Res 33, 976-987.
- MYERS R.H., 1990. Classical and modern regression with applications. 2nd ed. Duxbury Press, Belmont, California.
- NEWNHAM R., 1992. Variable-form taper functions for four Alberta tree species. Can J Fo Res 22, 210-223.
- PARRESOL B.R., 1993. Modeling multiplicative error variance: An example predicting tree diameter from stump dimensions in baldcypress. For Sci 39, 670-679.
- PARRESOL B.R., 2001. Additivity of nonlinear biomass equations. Can J For Res 31, 865-878.
- PRETZSCH H., BIBER P., DURSKY´ J., GADOW K.v., HA-SENAUER H., KÄNDLER G., KENK G., KUBLIN E., NAGEL J., PUKKALA T., SKOVSGAARD J.P., SODT-KE R., STERBA H., 2002. Recommendations for standardized documentation and further development of forest growth simulators. Forstw Cbl 121(3), 138-151.
- REED D., GREEN E., 1984. Compatible stem taper and volume ratio equations. For Sci 30, 977-990.
- RIEMER T., GADOW K.v., SLOBODA B., 1995. Ein Modell zur Beschreibung von Baumschäften. Allg Forst-u J-Ztg 166, 144-147.
- RODRÍGUEZ F., MOLINA C., 2003. Análisis de modelos de perfil del fuste y estudio de la cilindridad para tres clones de chopo (*Populus* x *euramericana*) en Navarra. Invest Agrar: Sist Recur For 12(3), 73-85.
- RODRÍGUEZ F., 2005. Modelos de producción de las choperas del valle del Cinca. Tesis doctoral. Universitat de Lleida.
- RYAN T.P., 1997. Modern regression methods. John Wiley & Sons, New York.
- SAS INSTITUTE INC., 2004a. SAS/STAT<sup>®</sup> 9.1.2. User's Guide. Cary, NC: SAS Institute Inc.
- SAS INSTITUTE INC., 2004b. SAS/ETS® 9.1.2. User's Guide. Cary, NC: SAS Institute Inc.
- SPURR S.H., 1952. Forest Inventory. The Ronald Press Company. New York.
- TASISSA G., BURKHART H.E., AMATEIS R.L., 1997. Volume and taper equations for thinned and unthinned loblolly pine trees in Cutover, site-prepared plantations. South J Appl For 21(3), 146-152.
- TRINCADO G., GADOW K.v., SANDOVAL V., 1997. Estimación de volumen comercial en latifoliadas. Bosque 18(1), 39-44.
- TESHOME T., 2005. A ratio method for predicting stem merchantable volume and associated taper equations for

*Cupressus lusitanica*, Ethiopia. For Ecol Manage 204, 171-179.

- TOMÉ M., RIBEIRO F., SOARES P., 2001. O modelo Globulus 2.1. Universidade Técnica de Lisboa-ISA, GIMREF.
- VANCLAY J.K., SKOVSGAARD J.P., 1997. Evaluating forest growth models. Ecol Modell 98, 1-12.
- VAN DEUSEN P.C., SULLIVAN A.D., MATNEY T.G., 1981. A prediction system for cubic foot volume of lo-

blolly pine applicable through much of its range. South J Appl For, 186-189.

- WEST P.W., RATKOWSKY D.A., DAVIS A.W., 1984. Problems of hypothesis testing of regressions with multiple measurements from individual sampling units. For Ecol Manage 7, 207-224.
- ZIMMERMAN D.L., NÚÑEZ-ANTÓN V., 2001. Parametric modelling of growth curve data: An overview (with discussion). Test 10, 1-73.